Michał Stochmiałek <misto@pld-linux.org> Tomasz Poradowski <batonik@batonik.net>

> Dokumentacja projektu SmArc

Politechnika Wrocławska, Wrocław, (c) 2002-2003

## 1. Wstęp

Wirtualna maszyna SmArc powstała jako projekt akademicki, mający na celu bliższe poznanie architektury oraz sposobu działania procesora SPARC. SmArc (od Small SPARC) zawiera jego wersję uproszczoną, jednakże wiernie oddaje ona realia i większość aspektów projektowych oraz technologicznych zastosowanych w oryginale (więcej informacji w specyfikacji SPARC<sub>v8</sub>[1]).

## 2. Elementy SmArc

W skład pakietu SmArc wchodzą następujące składniki (szczegółowy opis znajduje się w dalszej części):

- vmachine wirtulana maszyna oparta na uproszczonej wersji procesora SPARC
- *spasm* asembler programów napisanych w języku **SmArcAs** (uproszczonej wersji asemblera SPARC)
- despasm deasembler plików wykonywalnych zapisanych w formacie maszyny wirtualnej SmArc
- *smarcqui* interfejs graficzny wirtualnej maszyny SmArc
- loader moduł służacy do wczytania plików wykonywalnych SmArc
- examples przykładowe programy źródłowe w języku SmArcAs

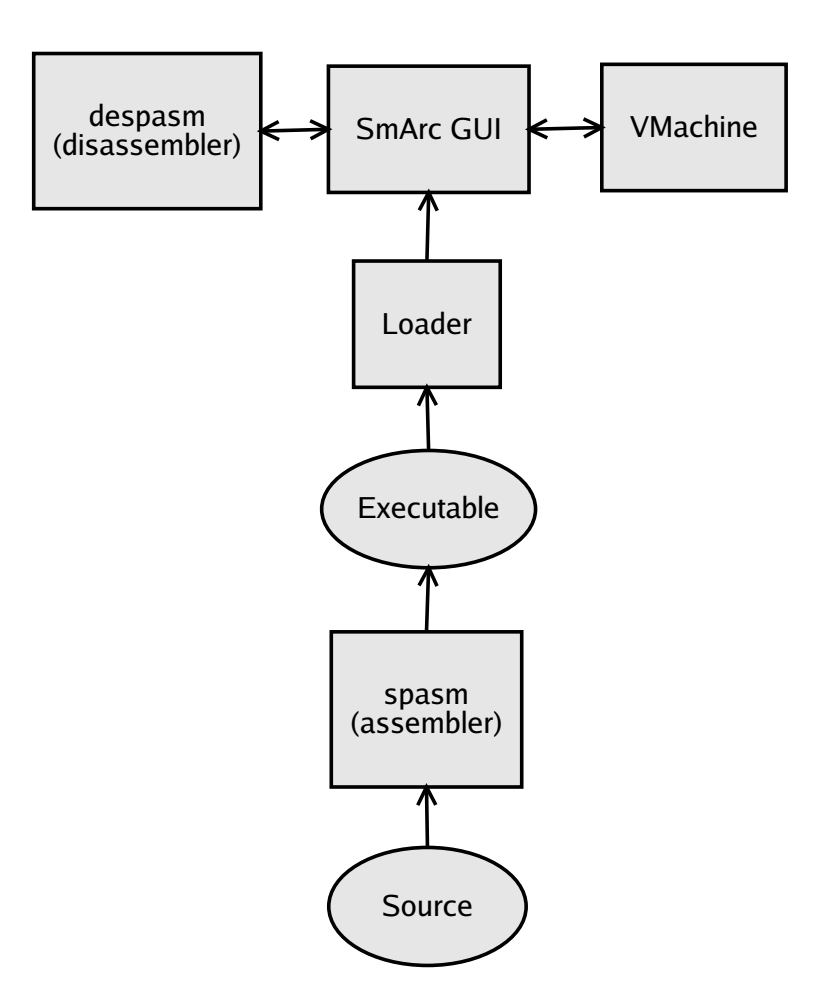

### 2.1. vmachine

(wstęp - co to jest za moduł, co robi, gdzie się z niego korzysta)

#### 2.1.1. Założenia

(uproszczony (z mniejszą liczbą rozkazów) procesor SPARC, 5-cio potokowy, forwarding, stall; brak: annul bit, koprocesora, połowy PSR, etc.)

#### 2.1.2. Realizacja

(z czego się składa, jakie rejestry, co zawierają, jaka pamięć i ile jej jest) (okna rejestrów jak się zmieniają) (loader binarek)

Funkcje realizowane w wirtualnej maszynie SmArc są zgodne z opisem zawartym w SPARC manual [1].

### 2.2. spasm

Program spasm służy do tłumaczenia plików źródłowych napisanych w języku SmArcAs (uproszczonej wersji asemblera SPARC) do kodu wykonywalnego (binarnego) w formacie maszyny wirtualnej SmArc . spasm jest uruchamiany z linii poleceń:

```
spasm [-h] [-v] [-q] [-o \langleplikbin>] \langleplikasm>
```
gdzie:

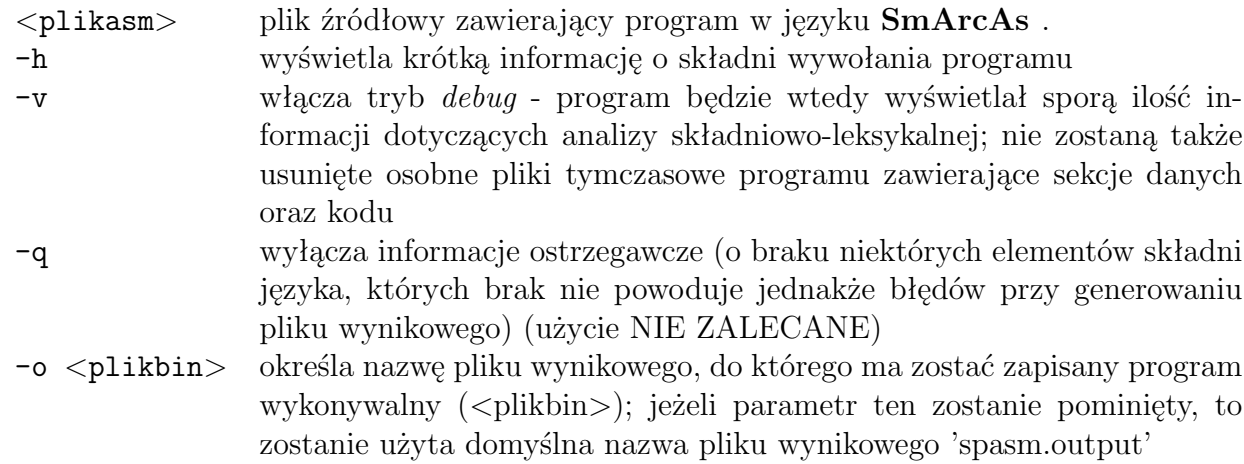

Jeżeli podczas analizy pliku źródłowego nie wystąpiły żadne błędy, spasm nie wypisze żadnego komunikatu (zachowanie podobne do standardowych kompilatorów) oraz utworzy plik wykonywalny w formacie maszyny wirtualnej (opis poniżej); w przeciwnym przypadku na ekranie pojawią się komunikaty błędów i plik wynikowy nie zostanie utworzony (lub będzie pusty).

#### 2.3. despasm

Program despasm to prosty deasembler kodu binarnego wygenerowanego za pomocą asemblera spasm . despasm jest domyślnie wywoływany bezpośrednio z interfejsu graficznego smarcgui . Jest jednak możliwe jego ręczne wywołanie:

despasm  $[-b]$   $[-n]$  <prog>

#### gdzie:

- $\langle \text{prog} \rangle$  plik binarny w formacie wykonywalnym maszyny wirtualnej  $\text{SmArc}$ .
	- -b powoduje, że pomijane jest wyświetlanie adresu danego rozkazu (liczonego od początku, czyli adresu 0x0) na początku każdej linii
	- -n modyfikuje domyślny tryb wyświetlania nazw rejestrów w argumencie rozkazu z zapisu %r<N> do bardziej przyjaznego programiście zapisu alternatywnego - %g<M>, %o<M>, %i<M>, %1<M>, %sp oraz %fp (gdzie  $0 \le N \le 31$ ,  $0 \le M \le 7$ ).

Domyślnie wyświetla on dla każdego słowa rozkazowego na standardowym wyjściu linię postaci:

adres: rozkaz argumenty

### 2.4. smarcgui

 $smarcqui$  to graficzny interfejs maszyny wirtualnej  $SmArc$ . Intuicyjna realizacja zapewnia łatwy i zorganizowany dostęp do wewnętrznych elementów maszyny wirtualnej, takich jak rejestry i pamięć, oraz do stanów pośrednich w poszczególnych krokach przetwarzania potokowego.

### 2.5. examples

W katalogu "examples" zawarte zostały poglądowe programy mające na celu pokazanie jednej lub więcej właściwości procesora SPARC. Niektóre z nich to zwykłe, typowe programy testowe.

- addloop.asm pętla wykonywana zadaną ilość razy
- arith.asm instrukcje arytmetyczne
- forward.asm demonstracia "forwardingu" w procesorze SPARC
- load.asm odczyt i zapis z/do pamięci DCache
- logic.asm operacje logiczne na rejestrach
- loop.asm instrukcje branch
- memcpy.asm kopiowanie danych
- procedure.asm instrukcja call wywołanie fragmentu programu (procedury)
- recurence.asm instrukcje call, save, restore rekurencyjne wywołanie fragmentu programu (procedury)
- stall.asm demonstracja wystąpienia "stall" w procesorze SPARC

## 3. Założenia i szczegóły techniczne

### 3.1. Założenia języka SmArcAs

Składnia języka SmArcAs (Small SPARC Assembler):

```
program ::= [linia]*
    linia ::= [wyrażenie] [!komentarz]
wyrażenie ::= [etykieta:] [instrukcja]
instrukcja ::= rozkaz | pseudorozkaz | dyrektywa
```
gdzie:

[ ] - element opcionalny

\* - powtórzenie 0 lub więcej razy

```
| - alternatywa
```
Rozpoznawane przez spasm rozkazy obejmują (liczby w nawiasie oznaczają składnię rozkazu/grupy rozkazów - opisane dalej):

- rozkazy arytmetyczne  $(1)$ : add, addx, addcc, addxcc, sub, subx, subcc, subxcc
- rozkazy logiczne  $(1)$ : and, andcc, or, orcc, xor, xorcc, andn, andcc, orn, orncc, xorn, xorncc
- rozkazy przesunięć  $(1)$ : sll, srl, sra
- rozkazy skoków warunkowych branch (2) (nawiasach [ ] nazwy alternatywne):
	- bn, bleu, ba, bgu, be [bz], bcs [blu], bne [bnz], bcc [bgeu] ble, bneg, bg, bpos, bl, bvs, bge, bvc
- rozkazy odczytu $(3)$  / zapisu $(4)$  z pamięci: ld, ldub, ldsb, lduh, ldsh, st, stb, sth, std
- rozkazy sterujące: call  $(5)$ , jmpl  $(6)$
- inne rozkazy: sethi  $(7)$ , save  $(1)$ , restore  $(1)$

## Składnia rozkazów:

- 1. instr <src1>, <src2>/<imm13>, <dst>
- 2. branch <etykieta>
- 3. *load* [<adres>], <dst>
- 4. store <dst>, [<adres>]
- 5. call <etykieta>
- 6. jmpl <adres>, <dst>
- 7. sethi <const>, <dst> gdzie:
	- <src1> pierwszy rejestr źródłowy
	- <src2> drugi rejestr źródłowy
	- <imm13> stała 13 bitowa
	- <dst> rejestr docelowy wyniku
	- <etykieta> etykieta (adres) w sekcji kodu
	- <const> stała liczbowa (lub adres wskazywany przez etykietę danych/kodu)
	- <adres> kombinacja kilku powyższych składników:
		- $\circ$  <src1> + <src2>
		- <src1>
		- <src1> + <const>
		- <src1> <const>
		- <const>

Dokładniejsze informacje dot. składni, formatu słów rozkazowych i kodowania rozkazów można znaleźć w specyfikacji SPARCv8 [1]. Tam również znajdują się rozkazy procesora SPARC, których implementacja SmArc nie obejmuje (inne rozkazy arytmetyczne, rozkazy korzystające z koprocesora, itp.)

Pseudorozkazy rozpoznawane przez spasm oraz ich interpretacja znajdują się w poniższej tabeli:

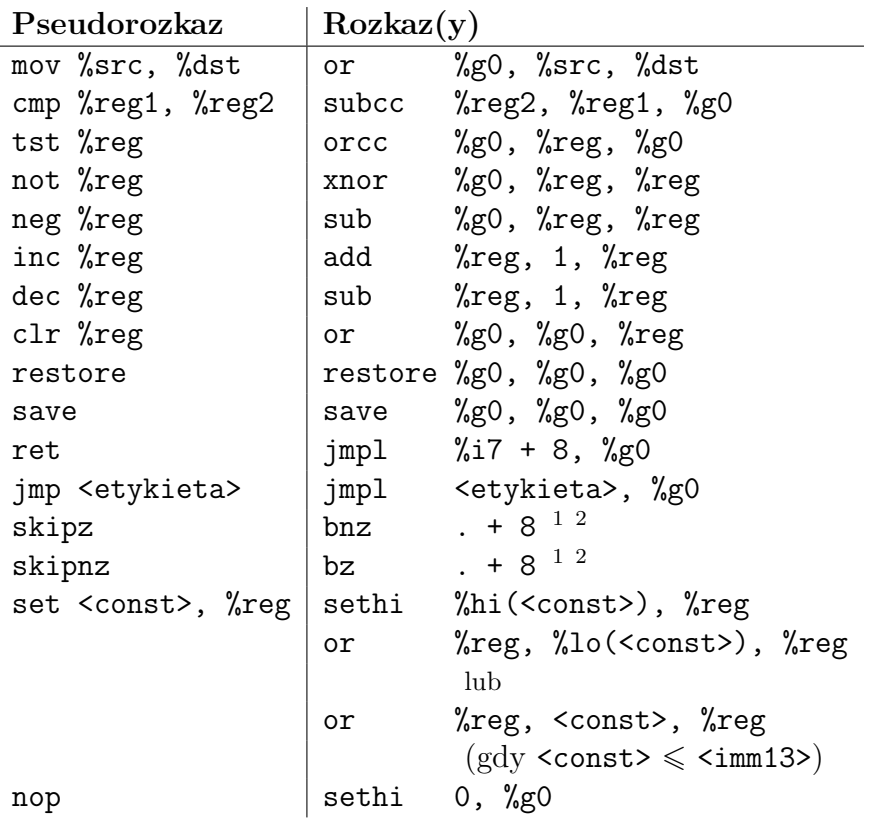

### 3.2. Dyrektywy SmArcAs

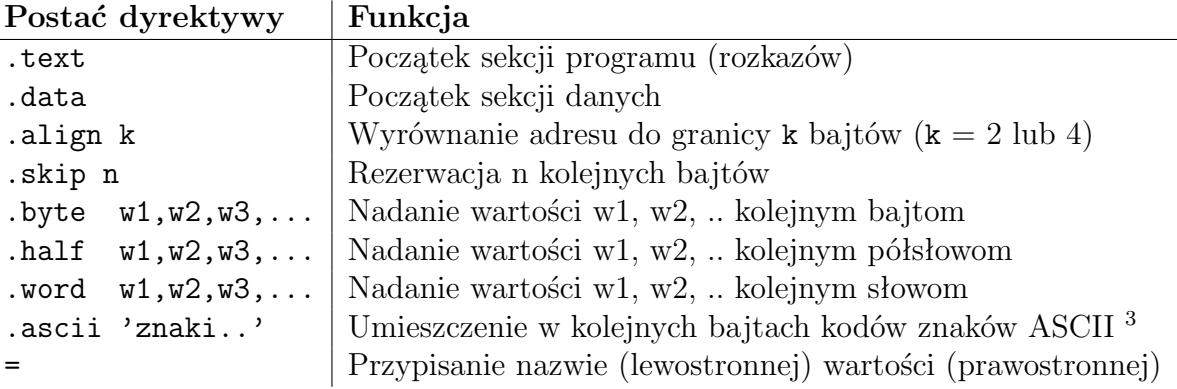

Inne założenia:

 $\overline{a}$ 

- małe i duże litery są rozróżniane za wyjątkiem nazw symboli specjalnych,
- rozkazy są pisane wyłącznie małymi literami,
- symbole specjalne zaczynają się od znaku procentu (%)
- etykiety i nazwy zaczynaja się od litery; po etykiecie musi być dwukropek (:).
- liczby mogą być w zapisie dziesiętnym lub szesnastkowym; w zapisie szesnastkowym liczby muszą być poprzedzone znakiem zera i litery 'x' (np. 0xffff),
- łańcuch znaków umieszczany jest w pojedynczym cudzysłowie ('),

<sup>3</sup> Znaki sterujące zapisuje się następująco:  $\b$  - backspace,  $\\ n$  - new line,  $\r$  - carriage return,  $\t$  - horizontal

tab.

<sup>1</sup> Kropka (.) w polu argumentu oznacza adres bieżącego rozkazu;

<sup>&</sup>lt;sup>2</sup> SmArc nie obsługuje *annul bit*, więc generowane rozkazy nie ustawiają tego bitu(!)

## • dostępne operatory unarne:

- %lo(<const>) wydziela 10 mniej znaczących bitów stałej (32-bitowej)
- %hi(<const>) wydziela 22 bardziej znaczących bity stałej (32-bitowej)
- nazwy rejestrów mogą być zapisywane w formie  $\sqrt{k}$ <N> lub alternatywnie jako  $\sqrt{k}$ <M>,  $\sqrt{k}$ o<M>, %i<M>, %1<M>, %sp oraz %fp (gdzie  $0 \le N \le 31, 0 \le M \le 7$ ).

## 3.3. Format pliku wykonywalnego maszyny wirtualnej

Asembler spasm scala część danych oraz część kodu programu do pliku wynikowego o następującym formacie:

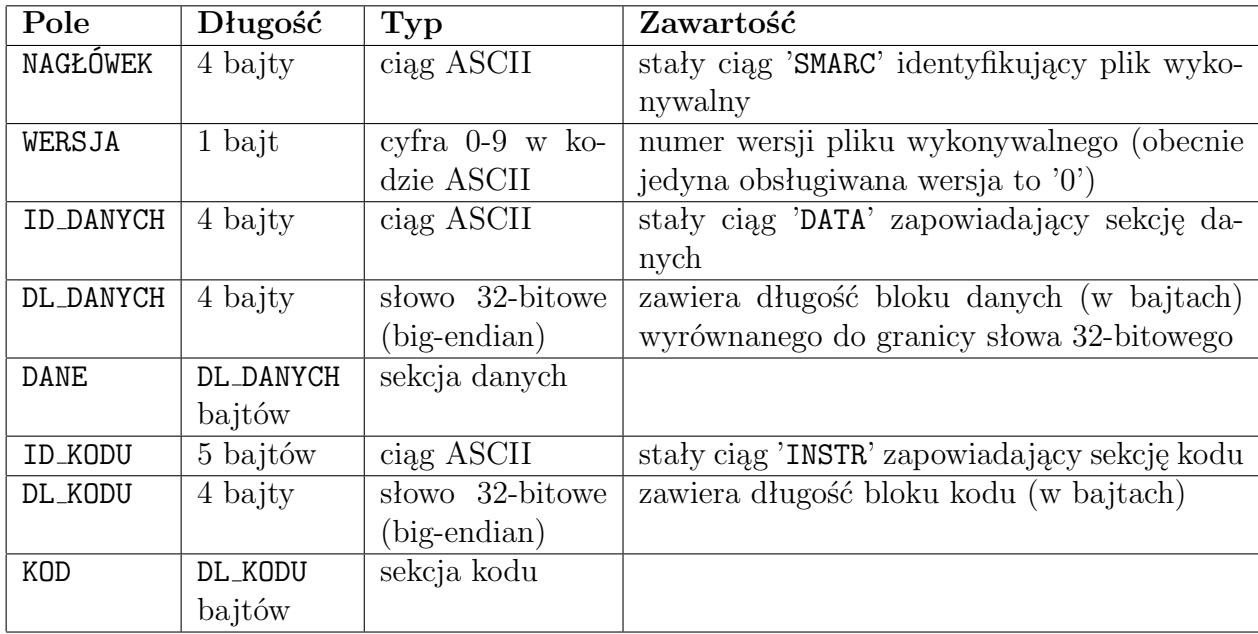

# 4. Instalacja

## 4.1. Wymagania

flex-devel, bison-devel, stdc++-devel, Gtk-devel, glade-devel, etc.

## 4.2. Budowanie pakietu SmArc

\$ tar xzf smarc-XX.tar.gz \$ cd smarc \$ make

# Bibliografia

[1] SPARCv8 (32-Bit SPARC) Architecture Book, http://www.sparc.org/standards.html